**Menüfunktionen**

Folgende Menüfunktionen sind verfügbar:

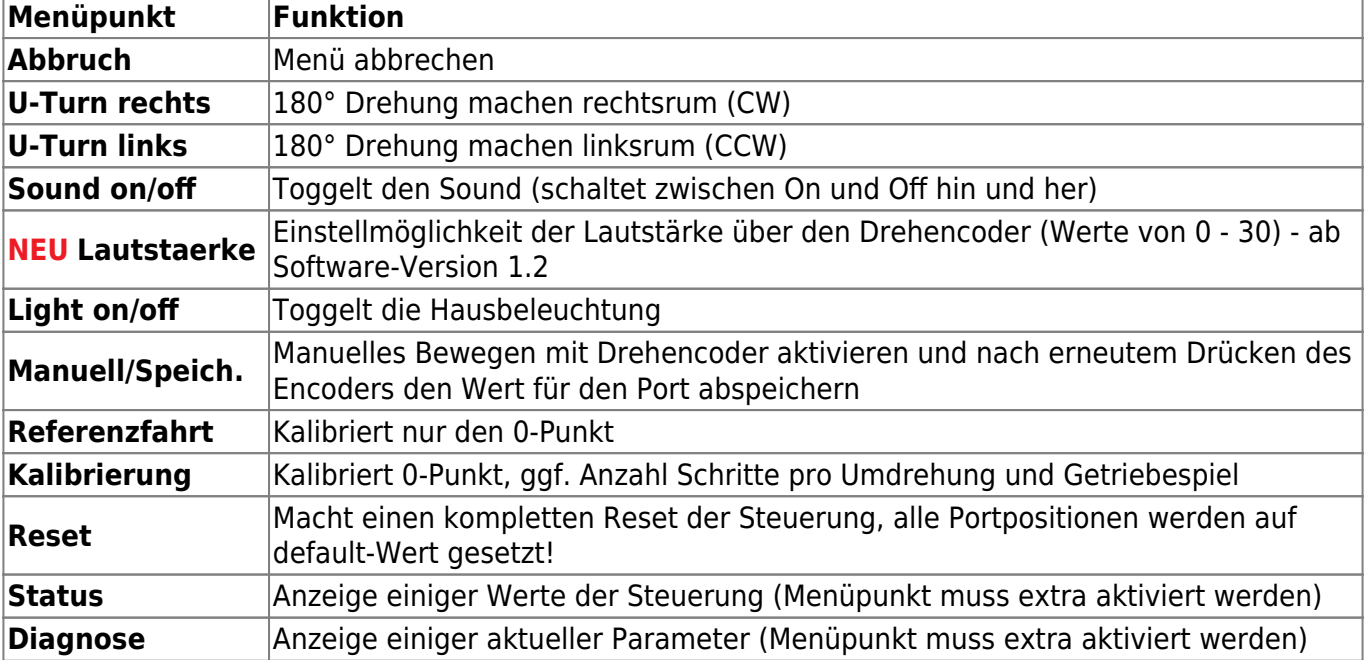

Ein **kurzer** Klick des Encoder-Buttons, während die Drehscheibe steht, verzweigt in ein Menü, das auf dem OLED-Display angezeigt wird. Hier kann man durch Drehen des Encoders durch die Menüpunkte

rauf- und runterscrollen.

Ein **langer** Klick (> 1,5 s), während die Drehscheibe steht, löst einen U-Turn rechts (im Uhrzeigersinn, clock wise / CW) aus.

(Anmerkung: Wenn sich die Drehscheibe bewegt, kann sie mit einem Druck auf die Encoder-Taste gestoppt werden. Nur beim Bewegen mit dem Poti ist dies nicht möglich; hier muss man das Poti in Mittelstellung bringen)

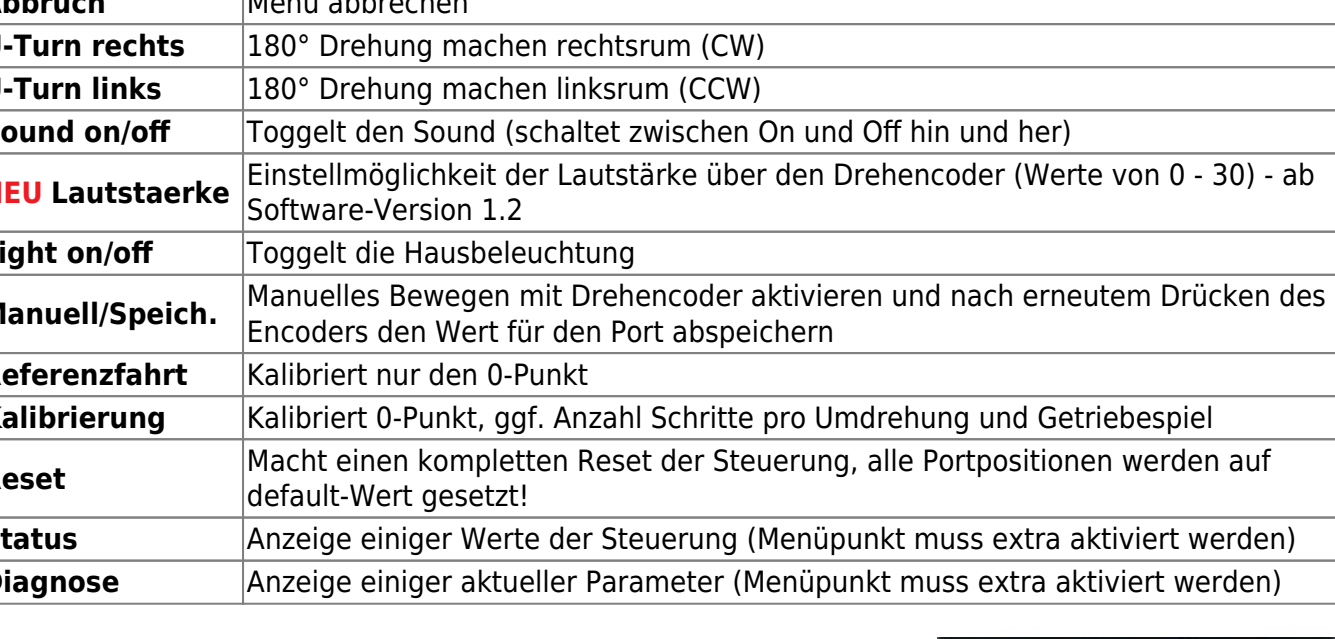

 Je nach ausgewählter Funktion erfolgen entsprechende OLED-Anzeigen, die Steuerung springt zurück in den Hauptbildschirm oder startet komplett neu.

Light on/off Manuell/Speich. Referenzfahrt Kalibrierung

Änderungen bei Licht und Sound werden in der oberen Statuszeile des Hauptbildschirms angezeigt.

**Abbruch** 

U-Turn rechts **U-Turn links** Sound on/off

## **Status-Bildschirm**

Auf einem separaten Bildschirm werden weitere wichtige aktuelle Werte der LocoTurn-Steuerung

angezeigt. Dies ist jedoch nur für Eingeweihte interessant

Port :  $-6 / 26$ Pos.: -1445 Steps: 6400/0  $1: +1 -1$  u+0 u-0

From: <https://wiki.mobaledlib.de/> - **MobaLedLib Wiki**

Permanent link:

**[https://wiki.mobaledlib.de/anleitungen/bauanleitungen/locoturn\\_v10/150\\_locoturn\\_menuefunktionen?rev=1707497408](https://wiki.mobaledlib.de/anleitungen/bauanleitungen/locoturn_v10/150_locoturn_menuefunktionen?rev=1707497408)**

Last update: **2024/02/09 17:50**

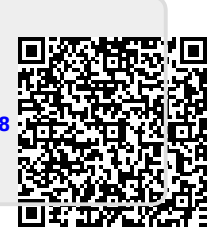